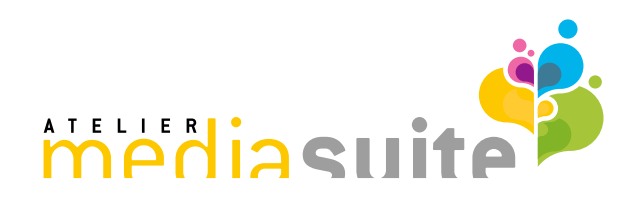

# **Kurzportrait**

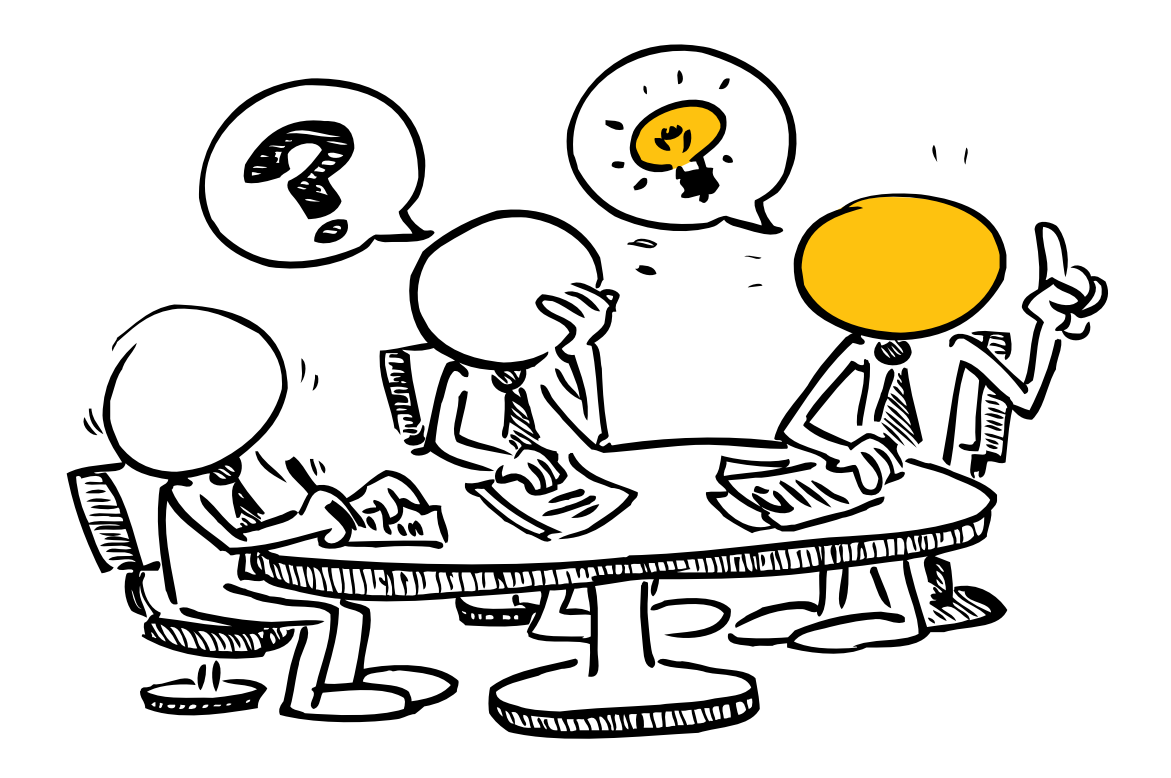

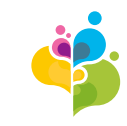

# **Unser Office-Dienstleistungen im Überblick**

professionelle - intuitiv - automatisiert

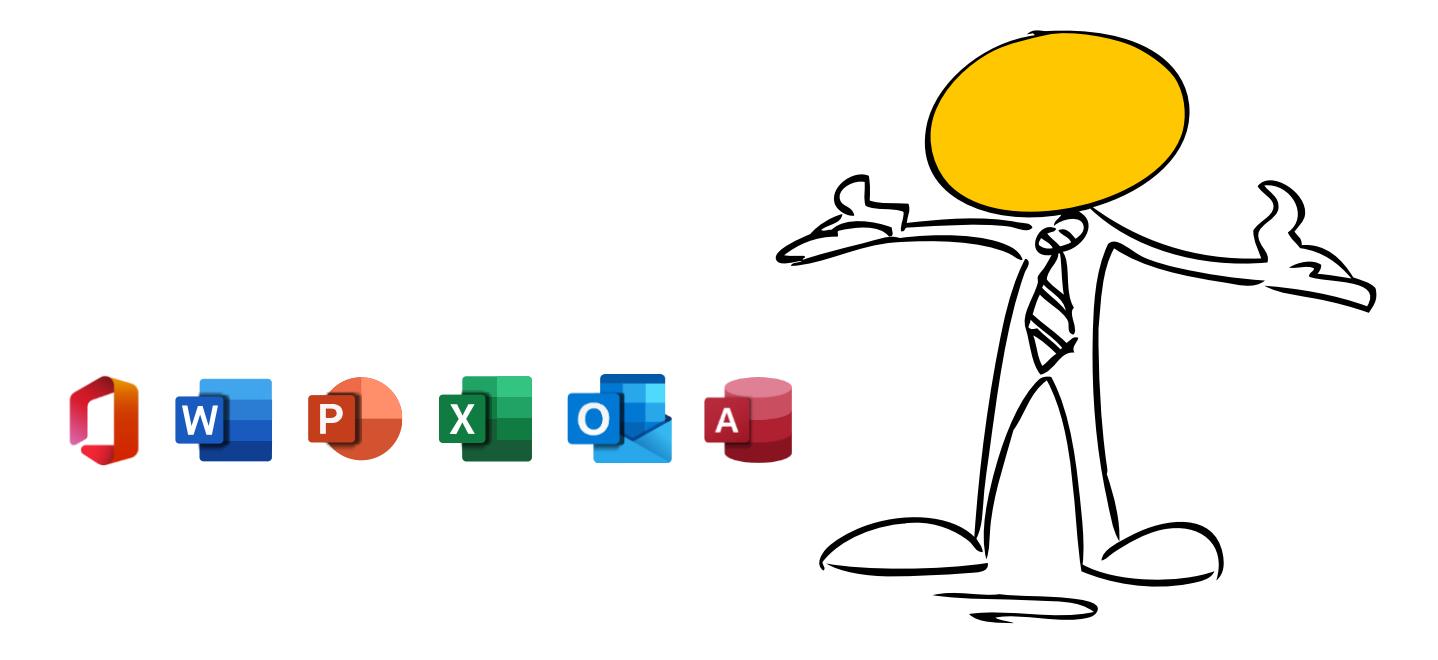

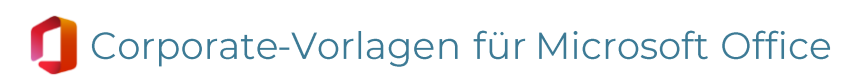

# **Einleitung**

**Wir erstellen Corporate Dokumentvorlagen für Ihre gesamte Bürokorrespondenz und Powerpoint-Präsentationen nach Ihrem CI/CD.**

- Konzept, Design und visuelle Überarbeitung −
- Exakte Umsetzung nach Ihrem Corporate Design −
- − Professionelle Infografiken und Diagramme
- − Programmierung von Funktionserweiterung und Automationen
- − Setup-Assistent für Word, Powerpoint und Excel
- − Vorlagen Office 365 optimiert
- − Office-Integration
- −Manual und Schulungen

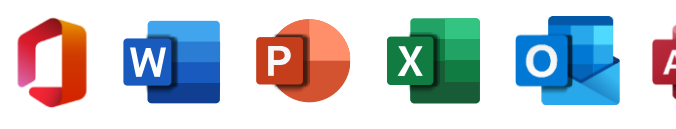

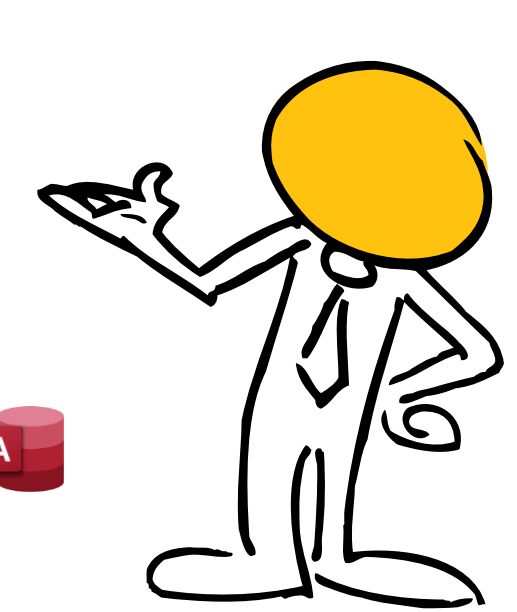

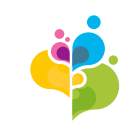

## **Ausgangslage**

Das Marketing steht bei der Umsetzung von Vorlagen vor der folgenden Problematik:

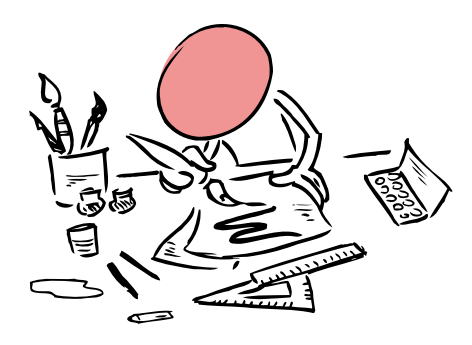

Meist fehlt dem Designer das technische Wissen im Office-Bereich und wie sich der End-Anwender im Umgang mit Vorlagen verhält.

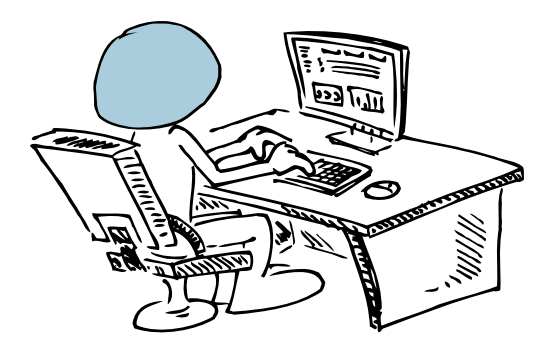

Dem Programmierer fehlt oft das Verständnis eines Corporate Designs und der Umgang mit Bildern, Schriften und Grafik-Formaten.

![](_page_3_Picture_9.jpeg)

**Designer Techniker Anwender**

Der End-Anwender ist neuem gegenüber oft skeptisch eingestellt. Das Know-how ist sehr unterschiedlich und die wenigsten habe die Office-Tool wirklich gelernt.

# **Zielsetzung**

## **Eine Lösung muss alle Bedürfnisse abdecken.**

Wir sind eine der ganz wenigen Anbieter in der Schweiz, die sowohl das gestalterische Wissen haben, als auch das technische Know-how zur Erstellung professioneller Vorlagen. Hinzu kommt langjähriger Erfahrung, wie sich die Anwender verhalten.

![](_page_4_Figure_4.jpeg)

![](_page_5_Picture_1.jpeg)

## **Ihr Nutzen**

## **Einheitliche Vorlagen nach Ihrem Corporate Design – alles aus einem Guss!**

- − Hinterlegte Farbpalette und Schriften
- − Erweiterung der Funktionalität mittels XML-Programmierung (zB. Diagramm- und Tabellenvorlagen)
- − Saubere Office-Integration
- − Zentrale Verwaltung: Die Vorlagen können zentral auf dem Firmenserver installiert und gepflegt werden
- − Anbindung der persönlichen Daten zB. mittels Active Directory (AD)
- − Kleine Helfer mittels Programmierung von Add-Ins und Makros
- −Grosse Helfer mittels Setup-Assistenten und Office-Automation

![](_page_5_Picture_11.jpeg)

![](_page_6_Picture_0.jpeg)

# **Beispiele**

![](_page_6_Picture_2.jpeg)

![](_page_7_Picture_0.jpeg)

#### **Beispiele Word**

## **Vorlagen(Korrespondenz)**

- − Benutzerführung mit klar beschrifteten Platzhaltern, welche mit dem TAB angesteuert werden können
- Erstellung nach den Normen DIN-5008 und der Schweizer Norm SN 010130 (Geschäftsbrief und −Gestaltungsregeln), sowie die DIN-Norm 1421 für Gliederung und Benummerung in Texten

![](_page_7_Figure_5.jpeg)

![](_page_7_Picture_54.jpeg)

![](_page_8_Picture_0.jpeg)

![](_page_8_Picture_1.jpeg)

![](_page_8_Picture_2.jpeg)

![](_page_8_Figure_3.jpeg)

![](_page_8_Figure_4.jpeg)

![](_page_9_Picture_0.jpeg)

#### **Beispiele Powerpoint P**

## **Vorlagen (Templates)**

![](_page_9_Figure_3.jpeg)

![](_page_10_Picture_0.jpeg)

#### **Beispiele Powerpoint**  $\boxed{P}$

## Präsentationsüberarbeitung

![](_page_10_Picture_3.jpeg)

Überblick Beratungsvarianten n Kursbowegungen an den<br>Inneber Koosen zu werkelgen in erscheidet in schnen.  $\frac{v}{\sqrt{n}}$  and the first control Airgailiche

![](_page_10_Figure_5.jpeg)

![](_page_10_Figure_6.jpeg)

![](_page_10_Figure_7.jpeg)

Aargauische Kantonalbank

![](_page_10_Picture_9.jpeg)

#### **Züri & Linie** VBZ)

![](_page_10_Picture_11.jpeg)

### **HIAG**

![](_page_11_Picture_0.jpeg)

#### **X** Beispiele Excel

## **Vorlagen**

- Vorlagen mit Kopf- und Fusszeilen und intergerierte CI/CD-Farbpalette −
- Dynamisches Layout für Hoch- und Querformat −
- Rechnungsvorlagen mit Formeln −

![](_page_11_Figure_6.jpeg)

![](_page_11_Figure_7.jpeg)

![](_page_11_Figure_8.jpeg)

![](_page_12_Picture_0.jpeg)

 $15%$ 

 $\wedge$   $\vee$ 

 $\blacksquare$  Salt  $\widehat{\mathcal{P}}$ 

 $\langle$ 

09:38

Suspendisse dui purus, scelerisque at,

#### **oL** Beispiele Outlook

## **E-Mail-Signaturen**

- OTF-Vorlagen für Signatur in Outlook
- NormalEmail.dotm für Outlook

![](_page_12_Picture_5.jpeg)

![](_page_13_Picture_0.jpeg)

# **Setup-Assistent für Word, Powerpoint und Excel**

Wenn die Funktionalität nicht ausreichende ist, bieten unsere Setup-Assistenten die Lösung.

![](_page_13_Picture_3.jpeg)

## **Word Setup-Assistent**

## **Intuitive Anwendung: schnell – einfach – selbsterklärend**

![](_page_14_Figure_4.jpeg)

![](_page_14_Picture_5.jpeg)

- − Vorlagenmanagement: Dokumente auswählen nach Firma, Standort und Sprache
- − Automatisches Einlesen der persönlichen Daten (z. B. Active Directory oder Registry)
- − Effizientes Arbeiten und immer nach Corporate Design
- − Eigenständiges Verwalten durch Kunde mit maximaler Flexibilität – ohne Programmierung!
- − Flexibel: Individuelle Ergänzungen und Kundenwünsche

![](_page_14_Picture_77.jpeg)

![](_page_14_Picture_12.jpeg)

## **Word Setup-Assistent (MINI)**

**So viel wie nötig, so wenig wie möglich!**

![](_page_15_Figure_3.jpeg)

- − Vorlagenmanagement: Dokumente auswählen
- − Automatisches Einlesen der persönlichen Daten (z. B. Active Directory oder Registry)
- − Kompakt integriert
- − Eigenständiges Verwalten durch Kunde
- −Flexibel: Individuelle Ergänzungen und Kundenwünsche

![](_page_15_Picture_86.jpeg)

![](_page_15_Picture_10.jpeg)

![](_page_15_Picture_11.jpeg)

![](_page_16_Picture_1.jpeg)

## **Powerpoint Setup-Assistent**

### **Intuitive Anwendung: schnell – einfach – selbsterklärend**

![](_page_16_Figure_4.jpeg)

- − Vorlagenmanagement: Dokumente auszuwählen nach Firma, Standort und Sprache
- − Bibliotheken für Folien, Bilder, Icons oder Diagramme
- − Effizientes Arbeiten und immer nach Corporate Design
- − Eigenständiges Verwalten durch Kunde mit maximaler Flexibilität - ohne Programmierung!
- −Flexibel: Individuelle Ergänzungen und Kundenwünsche

![](_page_16_Picture_74.jpeg)

![](_page_16_Picture_11.jpeg)

![](_page_17_Picture_1.jpeg)

## **Excel Setup-Assistent**

### **Intuitive Anwendung: schnell – einfach – selbsterklärend**

![](_page_17_Figure_4.jpeg)

- − Dokumente auszuwählen nach Firma, Standort und Sprache (Vorlagenmanagement)
- − Persönliche Daten
- Handhabung mit Register und Ansicht −

![](_page_17_Picture_57.jpeg)

![](_page_17_Picture_9.jpeg)

![](_page_18_Picture_0.jpeg)

![](_page_18_Picture_1.jpeg)

## **Setup-Assistent**

#### **Vorlagenmanagement für alle Office-Anwendungen**

![](_page_18_Picture_4.jpeg)

Kundenbeispiel eines einfachen Vorlagenmanagement, in allen Office-Anwendungen analog.

![](_page_18_Picture_6.jpeg)

![](_page_18_Picture_7.jpeg)

![](_page_19_Picture_0.jpeg)

## **Referenzen**

Etliche unserer Kunden betreuen wir schon seit Jahren. Auf dieses erarbeitete Vertrauen sind wir stolz!

![](_page_19_Figure_3.jpeg)

![](_page_20_Picture_0.jpeg)

Mediasuite Atelier für Web- & Office-Lösungen Albisstrasse 33 8134 Adliswil Schweiz

Tel.: +41 44 380 03 32 E-Mail: info@mediasuite.ch Web: mediasuite.ch

![](_page_20_Picture_3.jpeg)